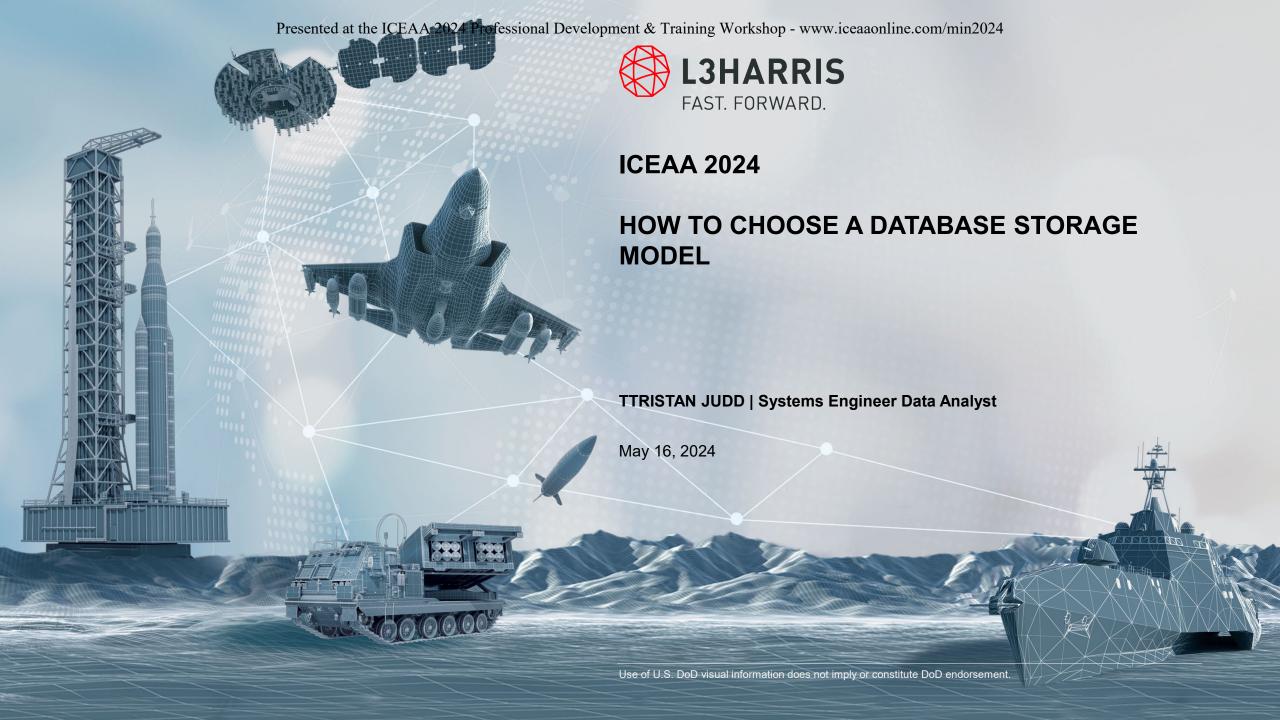

## Introduction

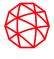

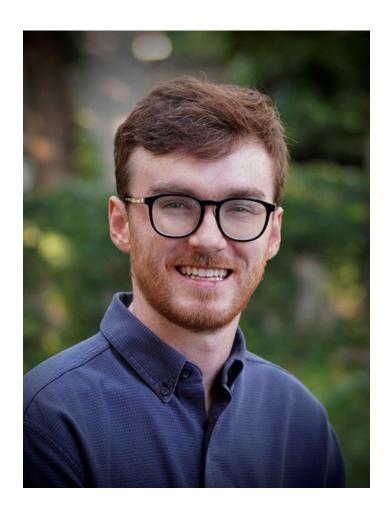

Tristan Judd
SUNY New Paltz class of 2022
B.S. in Computer Engineering
L3Harris employee since January 2023

Last year I was tasked with setting up the data pipeline for our team.

I did an analysis of our data needs and concluded that dimensional databases are the best solution for us.

I'm here to tell you how I came to that conclusion and what benefits come with dimensional databases.

## Our data needs

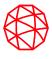

## Requirement Analysis

- Large amounts of structured data
- Querying in PowerBI
- Ability to Time phase data
- Scalable structure

# **Database Options**

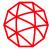

Excel, storing documents in file explorer

- Optimized for ease of use

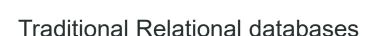

- Optimized for normalization

Dimensional databases

- Optimized for ease of Querying

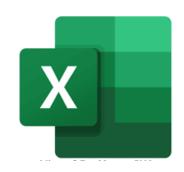

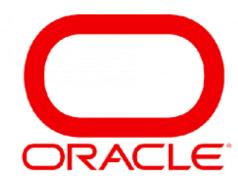

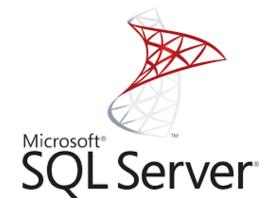

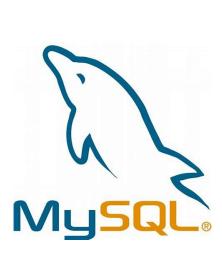

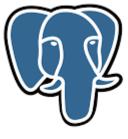

# What is relational

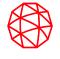

- Type of Database, typically managed using Structured Querying Language (SQL)
- Data is organized into tables, where each row represents a record and each column represents a data field
- Each row has a unique primary key used to identify the row, and information can be linked using these keys

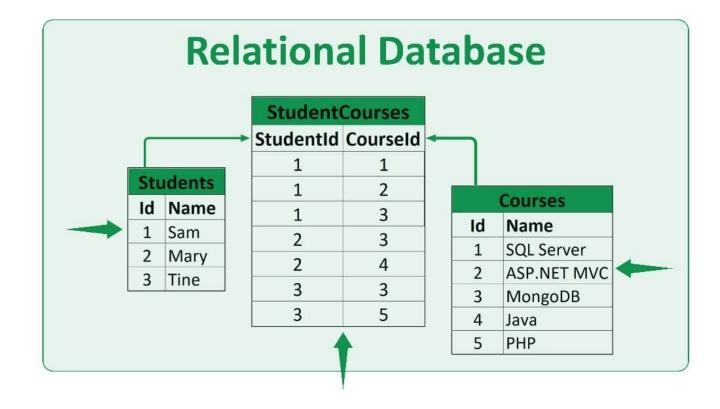

## What is dimensional?

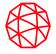

Facts – The lowest grain you are storing

Dimensions – Tables that helps define the fact

Star Schema – Dimensional layout with a single fact table

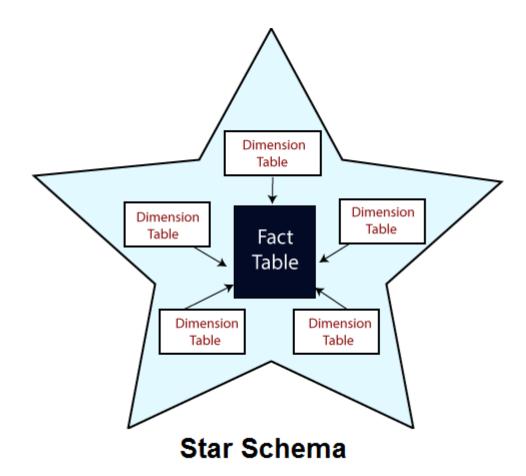

### **Relational vs Dimensioal**

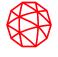

The primary difference between relational and dimensional is their design and intended purpose.

Relational are optimized for data integrity and normalization.

Dimensional databases are optimized for data reading and querying speed.

# **Database option chart**

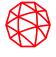

|                          | Excel | Relational | Dimensional |
|--------------------------|-------|------------|-------------|
| Large amounts of Storage | Yes   | Yes        | Yes         |
| Quarriable in PowerBI    | No    | No         | Yes         |
| Time Phasing             | No    | No         | Yes         |
| Scalable Structure       | No    | No         | Yes         |

# **Dimensional Examples**

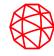

#### **Football**

- Fact: Yardage lost or gained

- Dimensions: Players, teams, time, date

#### Weather

- Fact: Temperature, humidity, wind speed

- Dimension: Date, time, units, equipment type

#### **Car Sales**

- Fact: Sales record

- Dimension: Customer, Salesperson, Date, Time

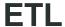

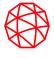

Splitting up the data comes with a little extra work, but we have tools to make it easy

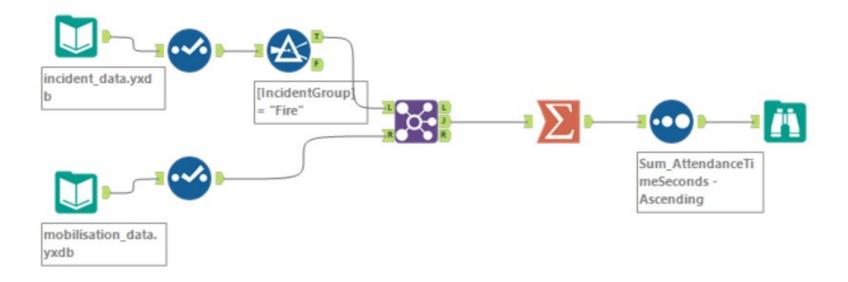

Can also write python scripts to split up this data automatically. Comprises of comparison operations, splits, and merges.

# Time phasing

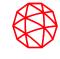

**Type 0** – No changes allowed

**Type 1** – When a change occurs, the existing data is overwritten

**Type 2** – Multiple records are kept to track changes over time. When a change occurs, a new row is added, with a start and end date to signify when the data is up to date

**Type 3** – Instead of keeping separate records, changes are tracked by storing previous values in extra columns of the same record. Simply put a new column is added with the new values in the same row.

# Conclusion

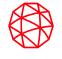

Dimensional Databases are a great option for teams with large amounts of structured data they would like to easily query

Star Schema gives a format for how to structure the database, and makes visualizing data in PowerBI easy

With a bit of time invested into learning SQL and Dimensional Design, a team can see many benefits when making the switch to a Dimensional Database.

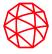

# **QUESTIONS?**

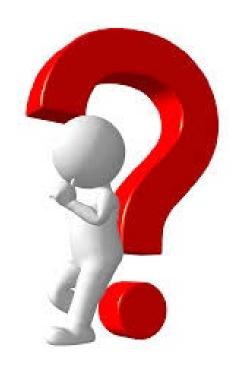